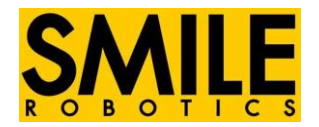

### **Dynamixel Shield for Arduino Mega2560**

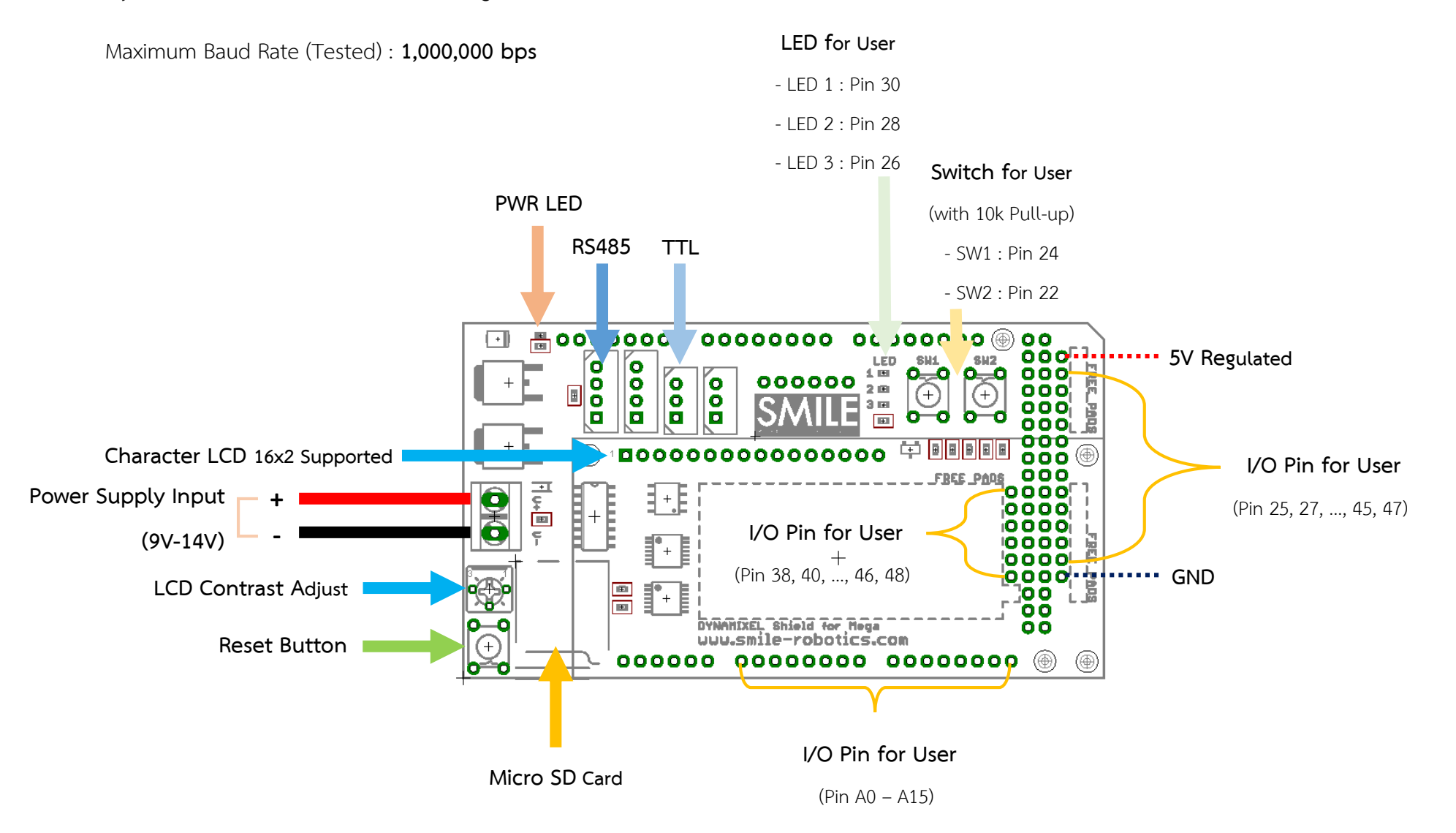

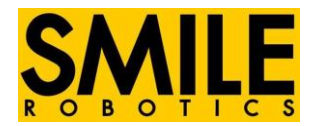

## **Dynamixel Shield for Arduino UNO**

#### Maximum Baud Rate (Tested) : **115,200 bps**

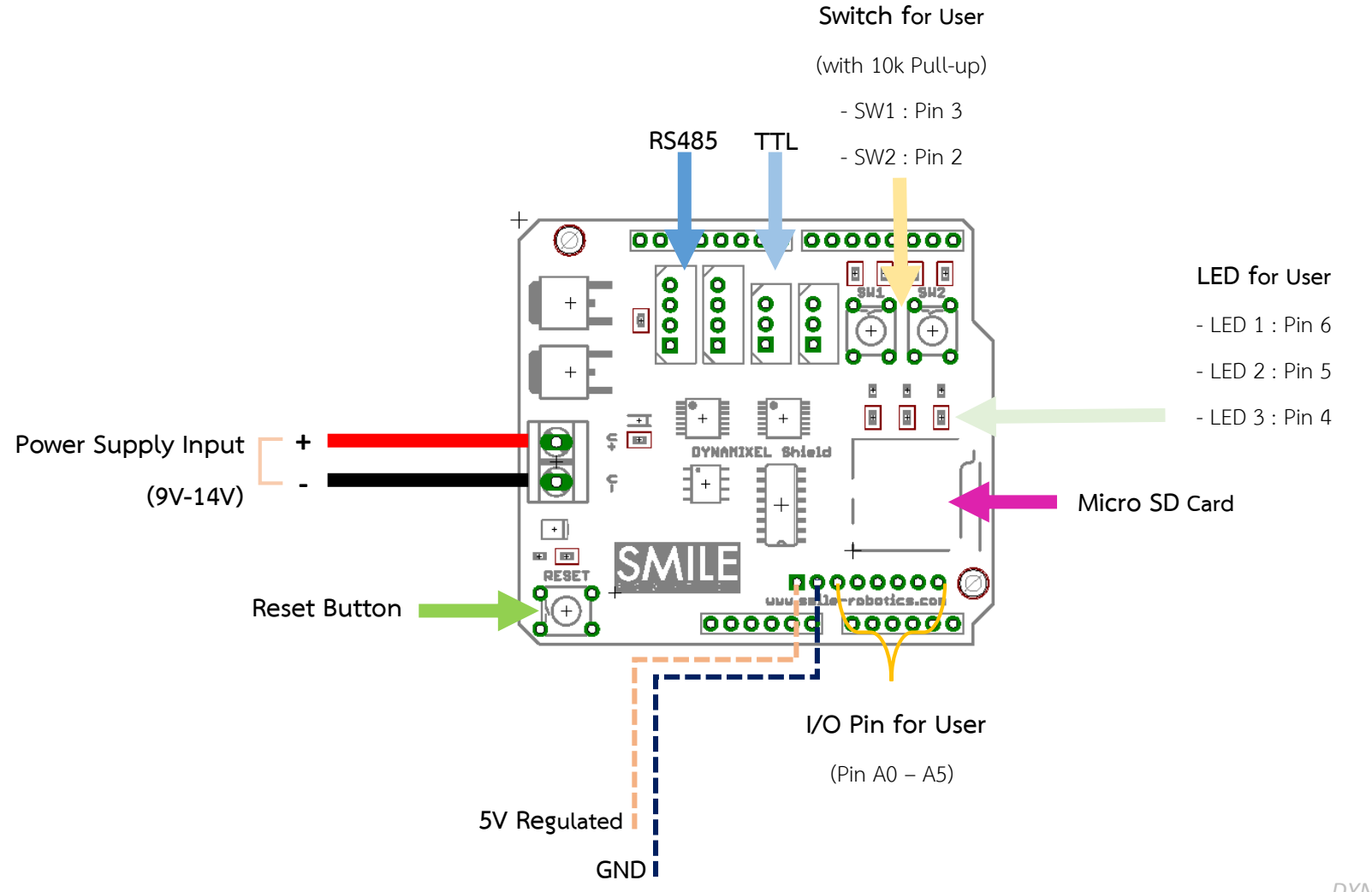

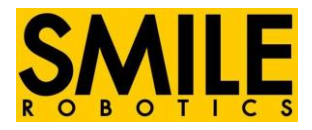

# **Available Function for User**

## Write Function

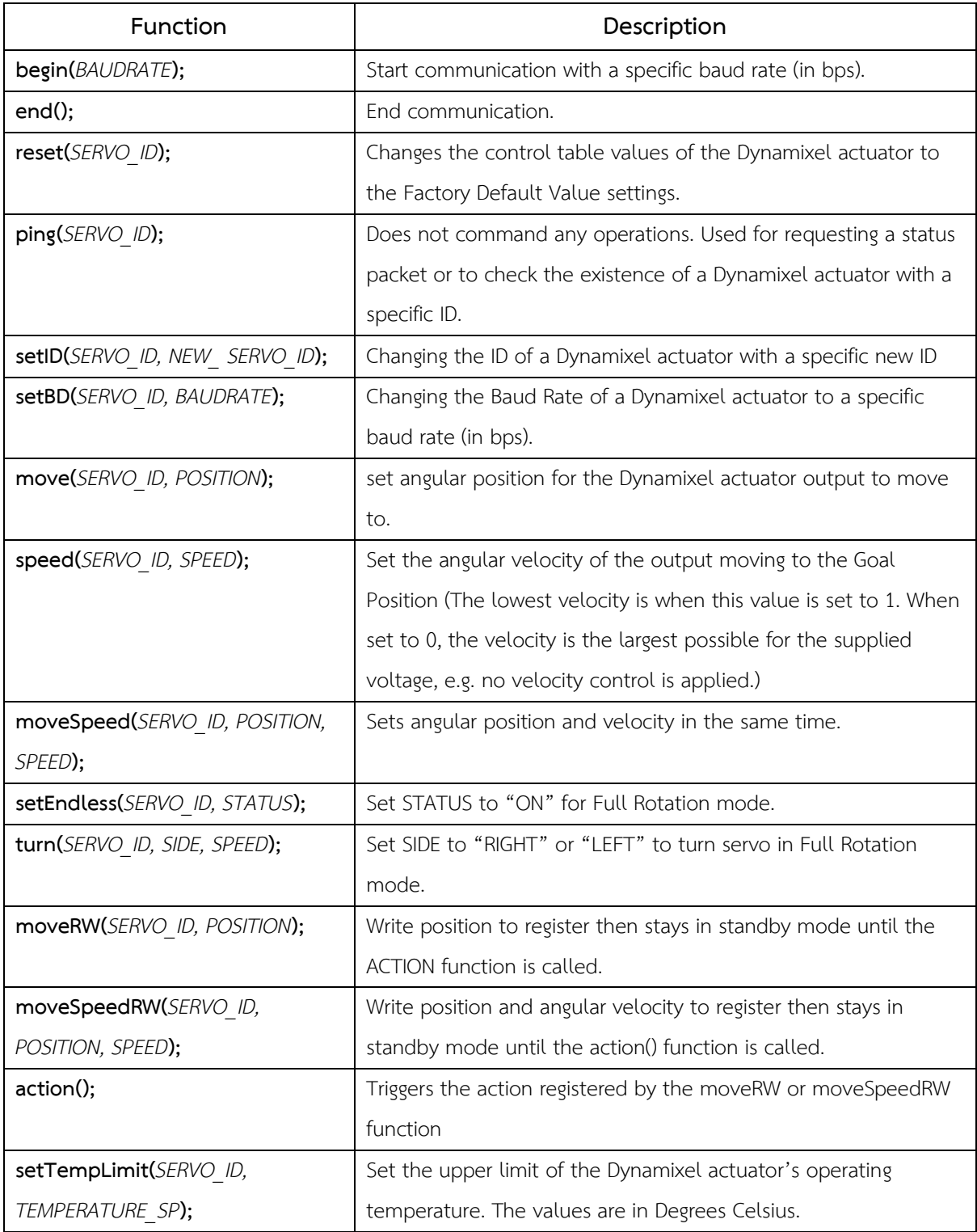

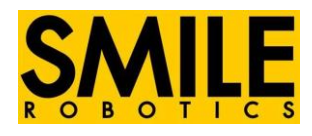

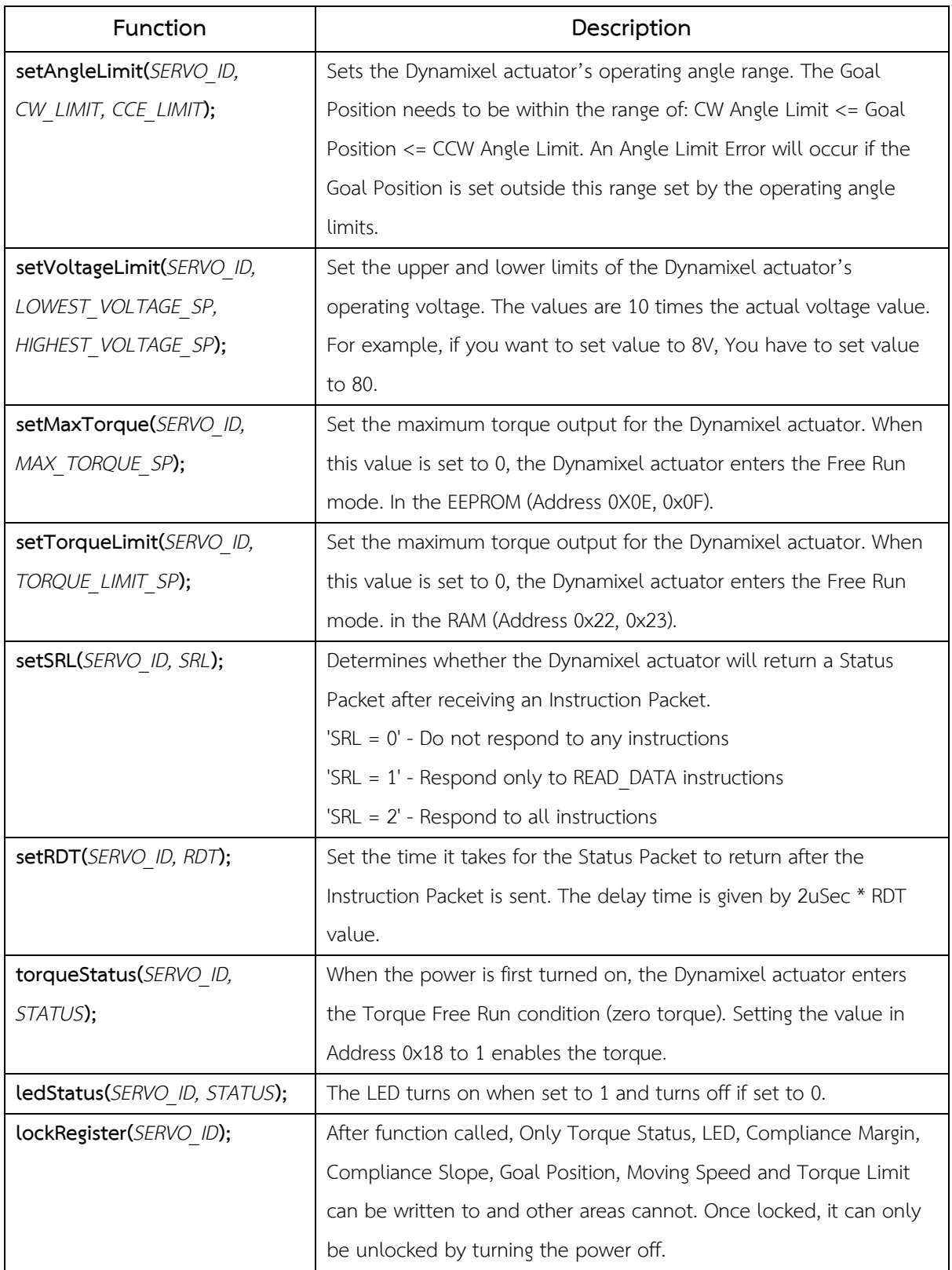

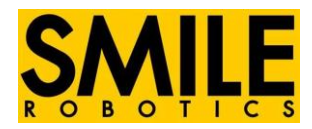

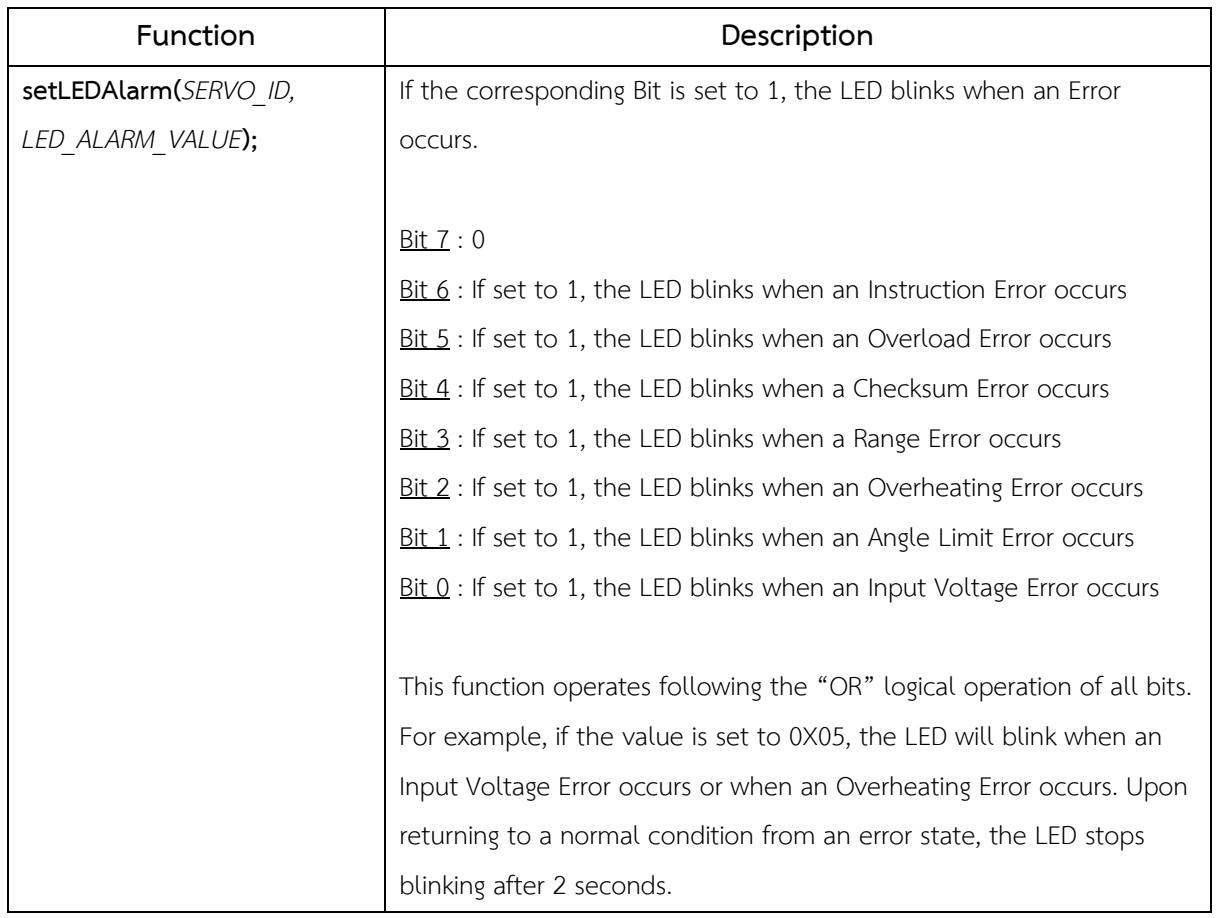

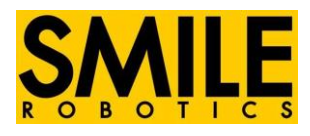

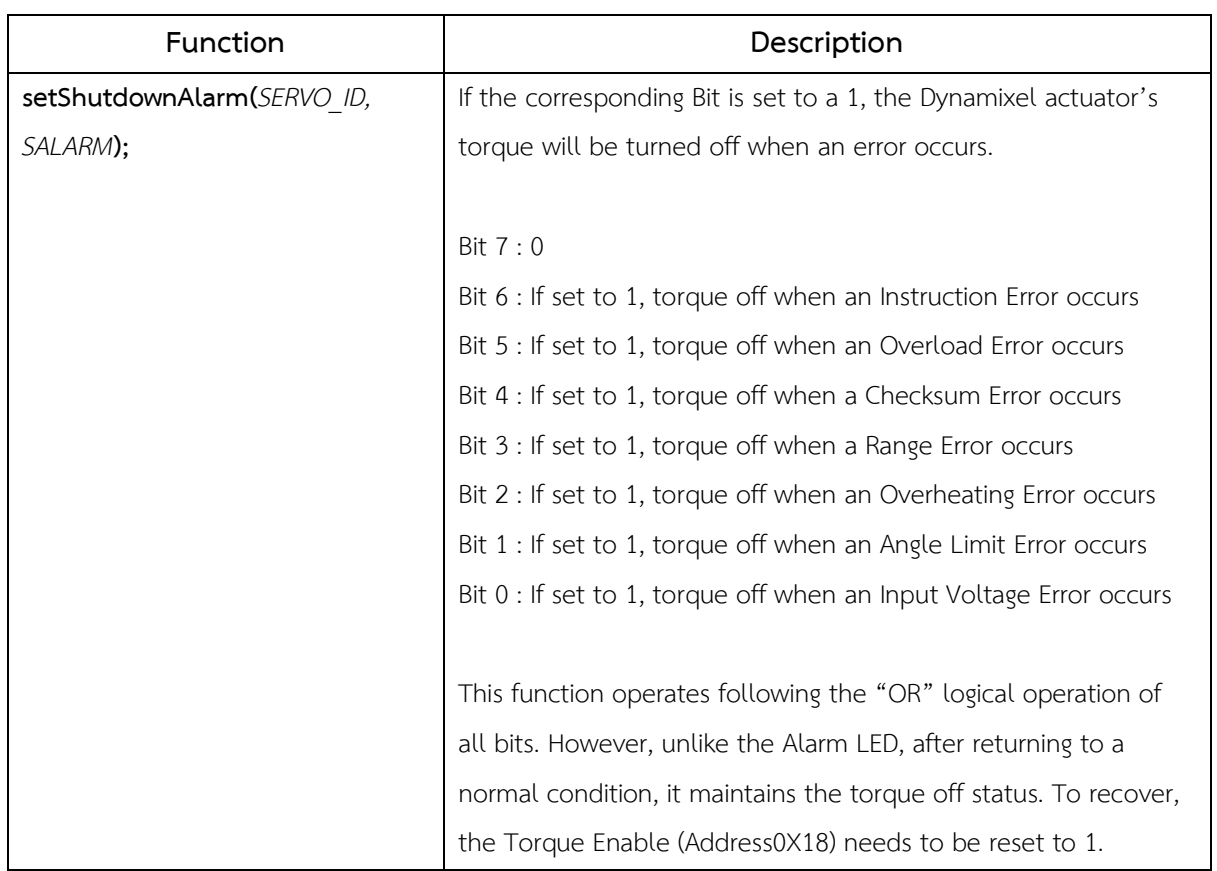

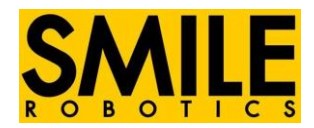

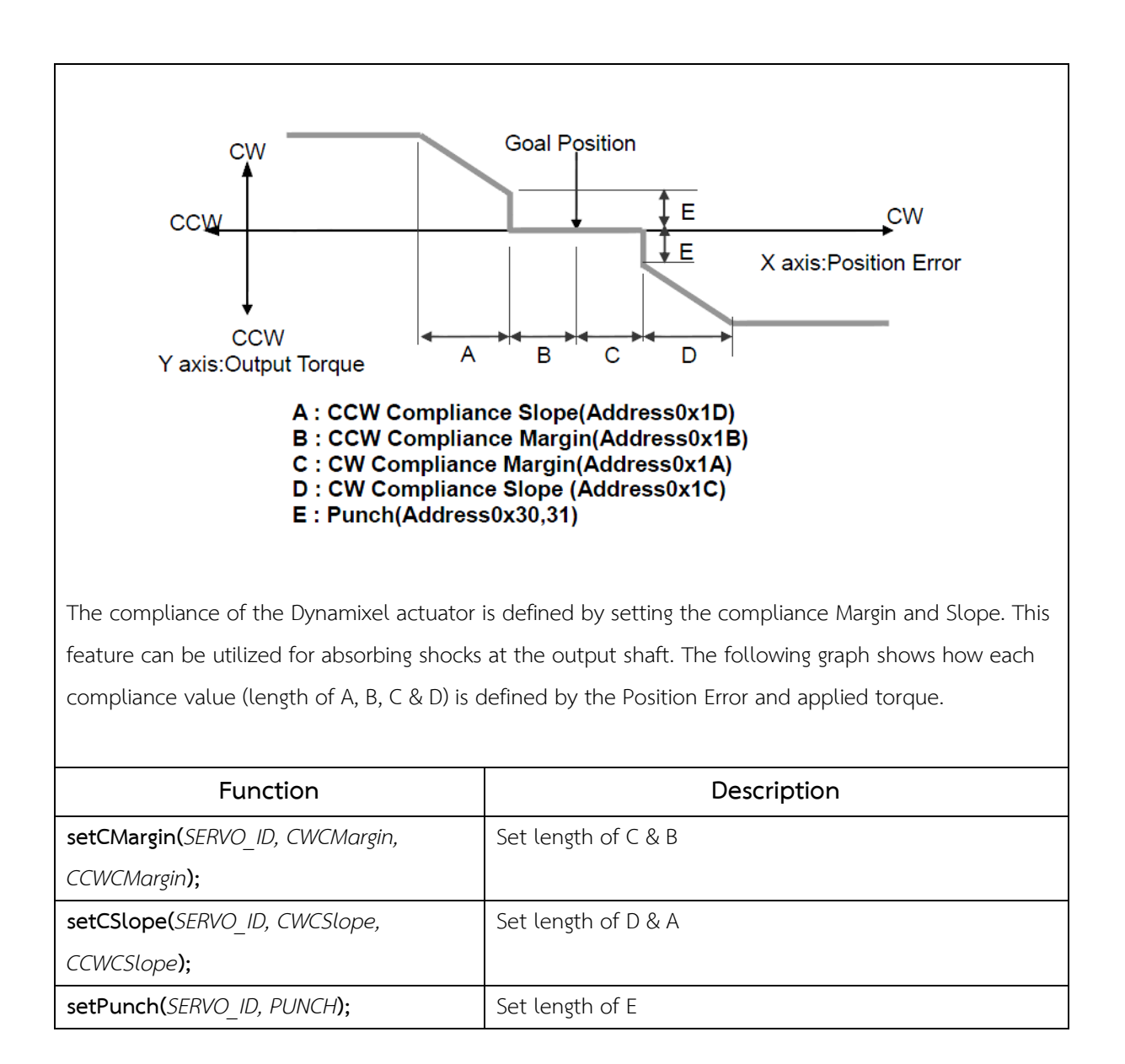

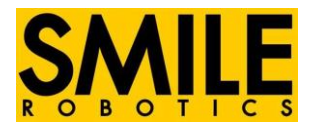

Read Function (Return "Int" Value)

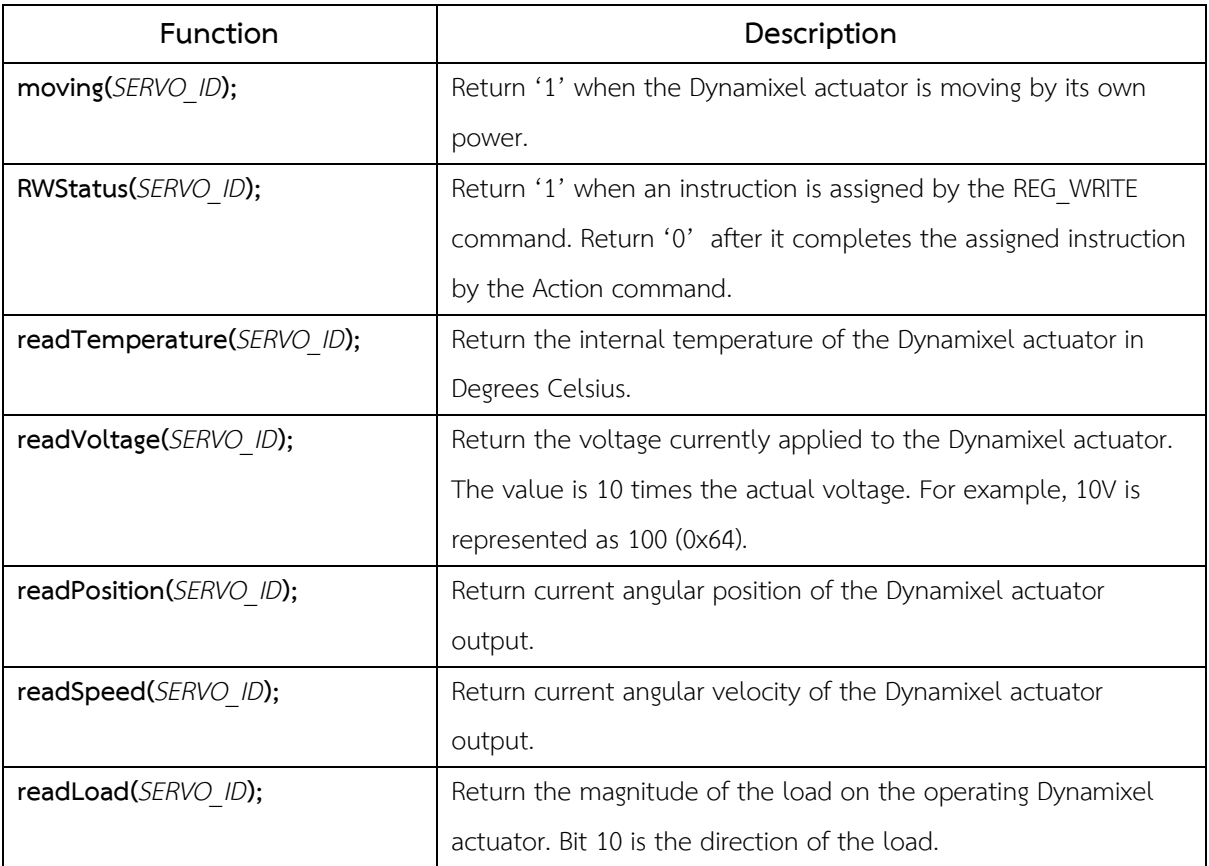